## Ćwiczenia 8

## **Biblioteka NumPy**

•

•

•

•

•

•

Wszystkie poniższe polecenia wykonaj za pomocą tablic z biblioteki NumPy.

- 0. Upewnij się, że w projekcie masz podpiętą bibliotekę NumPy.
- 1. (gaa.py) Stwórz w programie jednowymiarową tablicę o 10 elementach liczbowych i wykonaj poniższe czynności:
- wyświetl na konsoli rozmiar tablicy (shape)
- spróbuj zmienić rozmiar tablicy na inny
- dodaj do każdego elementu tablic 2.
- 2. (gab.py) Napisz funkcję zastap(A, x), która zwraca tablicę utworzoną z tablicy A (o dowolnym kształcie) poprzez zastąpienie wszystkich elementów równych zero liczbą x. Sama tablica A powinna pozostać niezmieniona.
- 3. (gac.py) Wykonaj w programie operacje na macierzach:

$$
A = \begin{bmatrix} 6 \\ 7 \\ -1 \end{bmatrix} \cdot \begin{bmatrix} 1 & 2 & 3 \end{bmatrix}
$$
  
\n
$$
B = \begin{bmatrix} 4 & 5 & 6 \end{bmatrix} \cdot \begin{bmatrix} 6 \\ 7 \\ -1 \end{bmatrix}
$$
  
\n
$$
C = \begin{bmatrix} 6 & 2 & 3 \\ 7 & -32 & 4 \\ 5 & 0 & -1 \end{bmatrix} \cdot \begin{bmatrix} 4 & 2 & 7 \\ -2 & 5 & 7 \\ 9 & 0 & 4 \end{bmatrix}
$$
  
\n
$$
D = \begin{bmatrix} 6 \\ 7 \\ -1 \end{bmatrix} + \begin{bmatrix} 1 & 2 & 3 \end{bmatrix}
$$
  
\n
$$
E = \begin{bmatrix} 6 & 2 & 3 \\ 7 & -32 & 4 \\ 5 & 0 & -1 \end{bmatrix} - \begin{bmatrix} 4 & 2 & 7 \\ -2 & 5 & 7 \\ 9 & 0 & 4 \end{bmatrix}
$$
  
\n
$$
F = \begin{bmatrix} 6 & 2 & 3 \\ 7 & -32 & 4 \\ 5 & 0 & -1 \end{bmatrix}^{-1}
$$

Jeśli operacja jest wg Ciebie nie wykonalna, wpisz w komentarzu że dana macierz nie jest możliwa do utworzenia w Pythonie.

- 4. (gad.py) Stwórz program i wykonaj w nim poniższe czynności:
- stwórz tablicę zawierającą liczby od 3 do 4 (włącznie) i skoku równym 0.05
- stwórz tablicę zawierającą liczby od 8 do 10 (włącznie) z 5 punktami pośrednimi równomiernie rozłożonymi wewnątrz przedziału (łącznie na tablicy powinno być 7 elementów).
- 5. (gae.py) Dla podanej tabeli stwórz tablice odpowiadające podanym kolumnom (kolumna tabeli to tablica w kodzie, bez nagłówka, nagłówek jak nazwa tablicy):

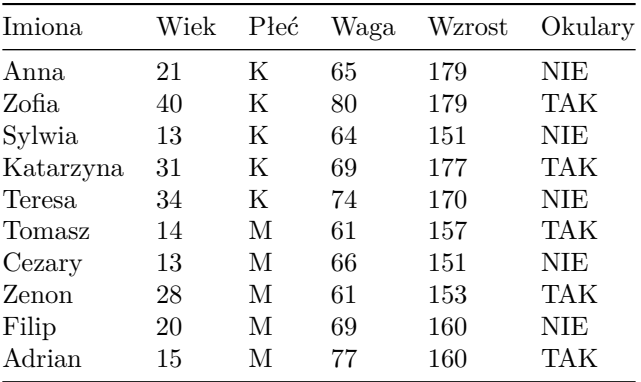

Następnie wykonaj poniższe czynności (programistycznie):

- wypisz na konsoli imiona posortowane alfabetycznie
- stwórz tablicę przechowującą imiona osób noszących okulary (kolejność w tej tablicy musi odpowiednio zachować kolejność z wyjściowej tablicy)
- stwórz tablicę zawierającą imiona kobiet w wieku z przedziału lat [20*,* 30]
- stwórz tablicę zawierającą imiona osób o wadze z przedziału [60*,* 80], wzroście [160*,* 180] nienoszących okularów.
- policz bmi dla wszystkich osób i wynik zapisz w tablicy  $(bmi = waga/(wzrost^2))$ .
- policz średni wiek i wyświetl na konsoli imię osoby najbliżej średniej.
- 6. (gaf.py) Dla podanej tabeli stwórz tablice odpowiadające podanym kolumnom (kolumna tabeli to tablica w kodzie, bez nagłówka, nagłówek jak nazwa tablicy):

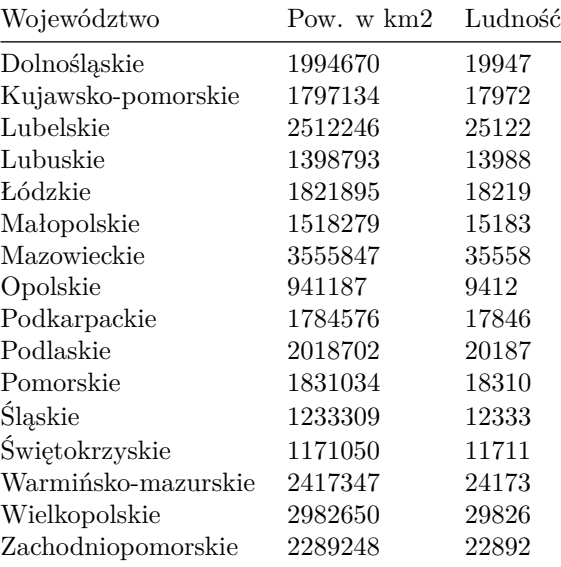

Następnie wykonaj poniższe czynności (programistycznie):

- policz ludność w przeliczeniu na 1km2 dla każdego województwa i wynik zapisz w tablicy
- wpisz na konsoli 3 województwa o największej powierzchni
- stwórz tablicę przechowującą przechowującą nazwy województw poniżej 1 mln mieszkańców

Ostatnia aktualizacja pliku: 2019-04-11 14:50:18.